Ver.2023/12/10

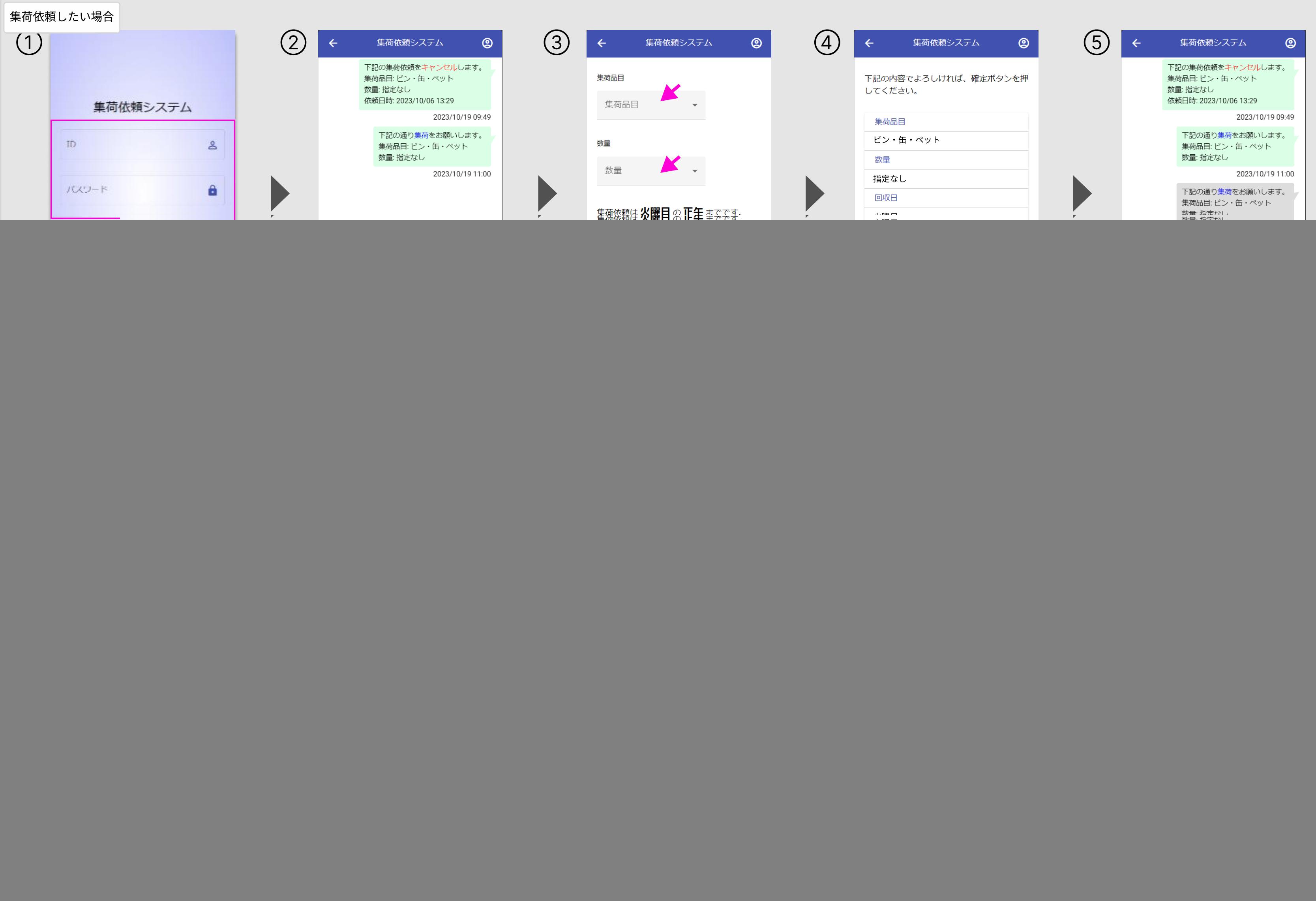

(株)摂津問い合わせ窓口:[info.settsu@dinsgr.co.jp](mailto:info.settsu@dinsgr.co.jp)

![](_page_1_Picture_257.jpeg)

![](_page_1_Figure_0.jpeg)